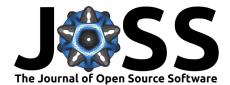

# sigmajs: An R htmlwidget interface to the sigma.js visualization library

#### Jean-Philippe Coene<sup>1</sup>

**DOI:** 10.21105/joss.00814

#### Software

- Review C<sup>\*</sup>
- Repository 🗗
- Archive <sup>1</sup>

Submitted: 27 June 2018 Published: 10 August 2018

#### License

Authors of papers retain copyright and release the work under a Creative Commons Attribution 4.0 International License (CC-BY).

# 1 Department of Public Engagement at the World Economic Forum

### Summary

With the rise in popularity of networks, it is important for R users to have access to a package that allows visualising the aforementioned networks in a highly configurable, interactive and dynamic manner. sigmajs is a fully-fledged wrapper for the sigma.js JavaScript library.

The sigma.js JavaScript library is described as follows on its website:

Sigma is a JavaScript library dedicated to graph drawing. It makes easy to publish networks on Web pages, and allows developers to integrate network exploration in rich Web applications.

The package sigmajs (Coene, 2018) bridges the sigma.js JavaScript library and R (R Core Team, 2018) via the htmlwidgets package (Vaidyanathan, Xie, Allaire, Cheng, & Russell, 2018). The package also extends the original JavaScript library (sigma.js) by providing additional functions, namely using the igraph package (Csardi & Nepusz, 2006) to enable the user to layout and cluster graphs. Finally sigmajs is also integrated with the crosstalk package (Cheng, 2016) which lets graphs be wired to other htmlwidgets such as plotly (Sievert et al., 2017) and leafelt (Cheng, Karambelkar, & Xie, 2018).

# Functionality

Graphs are initialised with sigmajs(), all other functions start with sg\_, and its Shiny (Chang, Cheng, Allaire, Xie, & McPherson, 2018) proxies end with \_p. Functions can be piped, referring to the magrittr package (Bache & Wickham, 2014) pipe operator (%>%), to build the desired graph.

- Shiny proxies.
- Crosstalk integration.
- Buttons to trigger various animations and events.
- Possibility to capture graph interactions in Shiny.

The R package sigmajs is available on GitHub or Bitbucket, issues can be opened on Github only. All functions are documented in the package (.Rd files) as well as online with the R package pkgdown (Wickham & Hesselberth, 2018).

## References

Bache, S. M., & Wickham, H. (2014). *Magrittr: A forward-pipe operator for r*. Retrieved from https://CRAN.R-project.org/package=magrittr

1

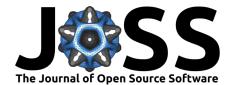

Chang, W., Cheng, J., Allaire, J., Xie, Y., & McPherson, J. (2018). *Shiny: Web applica*tion framework for r. Retrieved from https://CRAN.R-project.org/package=shiny

Cheng, J. (2016). Crosstalk: Inter-widget interactivity for html widgets. Retrieved from https://CRAN.R-project.org/package=crosstalk

Cheng, J., Karambelkar, B., & Xie, Y. (2018). Leaflet: Create interactive web maps with the javascript 'leaflet' library. Retrieved from https://CRAN.R-project.org/package=leaflet

Coene, J. (2018). Sigmajs: Interface to 'sigma.js' graph visualization library. Retrieved from http://sigmajs.john-coene.com/

Csardi, G., & Nepusz, T. (2006). The igraph software package for complex network research. *InterJournal, Complex Systems*, 1695. Retrieved from http://igraph.org

R Core Team. (2018). R: A language and environment for statistical computing. Vienna, Austria: R Foundation for Statistical Computing. Retrieved from https://www.R-project.org/

Sievert, C., Parmer, C., Hocking, T., Chamberlain, S., Ram, K., Corvellec, M., & Despouy, P. (2017). *Plotly: Create interactive web graphics via 'plotly.js'*. Retrieved from https://CRAN.R-project.org/package=plotly

Vaidyanathan, R., Xie, Y., Allaire, J., Cheng, J., & Russell, K. (2018). *Htmlwidgets: HTML widgets for r.* Retrieved from https://CRAN.R-project.org/package=htmlwidgets

Wickham, H., & Hesselberth, J. (2018). *Pkgdown: Make static html documentation for a package*. Retrieved from https://CRAN.R-project.org/package=pkgdown